# **GIS Data Quality Best Practices for Water, Wastewater, and Stormwater Utilities**

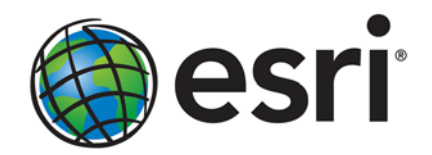

Esri, 380 New York St., Redlands, CA 92373-8100 USA TEL 909-793-2853 • FAX 909-793-5953 • E-MAIL info@esri.com • WEB esri.com Copyright © 2011 Esri All rights reserved. Printed in the United States of America.

The information contained in this document is the exclusive property of Esri. This work is protected under United States copyright law and other international copyright treaties and conventions. No part of this work may be reproduced or transmitted in any form or by any means, electronic or mechanical, including photocopying and recording, or by any information storage or retrieval system, except as expressly permitted in writing by Esri. All requests should be sent to Attention: Contracts and Legal Services Manager, Esri, 380 New York Street, Redlands, CA 92373-8100 USA.

The information contained in this document is subject to change without notice.

Esri, the Esri globe logo, ArcGIS, ArcMap, ArcCatalog, ArcInfo, [esri.com](http://www.esri.com/), and @esri.com are trademarks, registered trademarks, or service marks of Esri in the United States, the European Community, or certain other jurisdictions. Other companies and products mentioned herein may be trademarks or registered trademarks of their respective trademark owners.

# **GIS Data Quality Best Practices** for Water, Wastewater, and **Stormwater Utilities**

# **An Esri White Paper**

# **Contents**

# Page

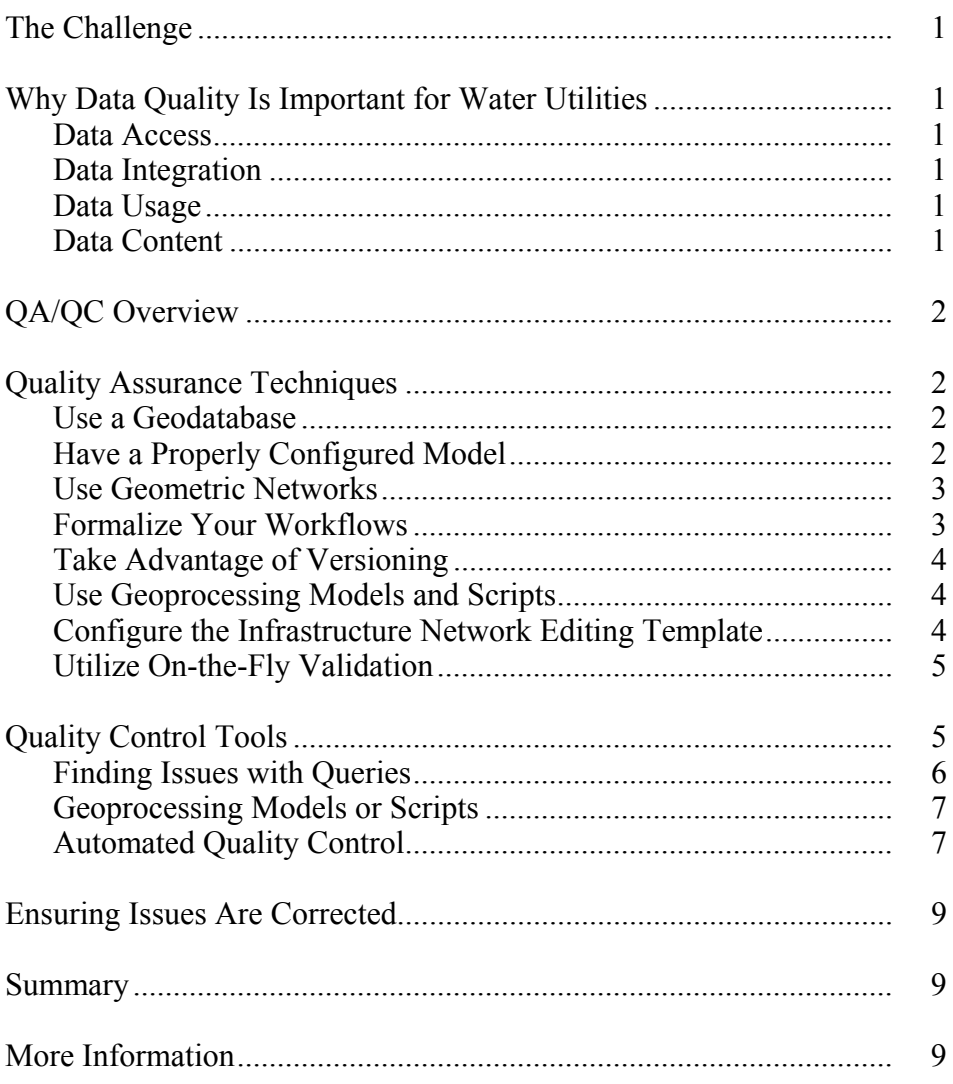

# **GIS Data Quality Best Practices for Water, Wastewater, and Stormwater Utilities The Challenge** Water, wastewater, and stormwater utilities recognize a geographic information system (GIS) as an authoritative repository of asset information that should be shared throughout the entire utility and integrated with other enterprise utility business systems. To maximize the benefit of utility-wide GIS, the data being shared must reliably meet the needs of the utility. Asset data in the GIS must be accurate positionally (in the right place), descriptively (describes the asset appropriately), and temporally (up-to-date). As a result, water, wastewater, and stormwater utilities are now heavily focusing on quality assurance (QA) and quality control (QC) to ensure that their GIS data truly meets their needs. **Why Data Quality Is Important for Water Utilities**  *Data Access* The evolution in GIS technology has made it easier to ubiquitously deploy geospatial data throughout all departments within a utility. Utility-wide GIS access means that more people have access to the most current data/information. Poor quality data impacts decision making and is often expensive to fix. **Data Integration** Utility-wide GIS also means the ability to integrate with other enterprise business systems to spatially enable them. It is typical for work order management, customer information, and laboratory information management systems (LIMS), as well as financial, billing, hydraulic modeling, and other water utility systems, to be integrated with GIS. This type of integration has raised the bar for water utilities to ensure data accuracy and currency. *Data Usage* The way water utilities are using GIS is also driving an increased focus on data quality. Several years ago, GIS was primarily used to produce paper maps. As long as the features looked accurate at the scale of the printed map, everyone was satisfied with the quality of the data. Now, most water utility staff are exposed to GIS via web-based and mobile applications. This allows interaction with GIS data at many different map scales and the ability to drill down for detailed information. *Data Content* Lastly, data quality is paramount when using GIS to perform spatial analysis and for reporting purposes. For example, water utilities use GIS to produce statements such as impervious surface calculation for stormwater billing and asset reports to regulatory bodies and for real-time or periodic generation of key performance indicators (KPIs) for utility management. The increased usage of GIS for reporting—especially when related to regulatory approvals, customer billing, and KPIs—drives the need for quality data.

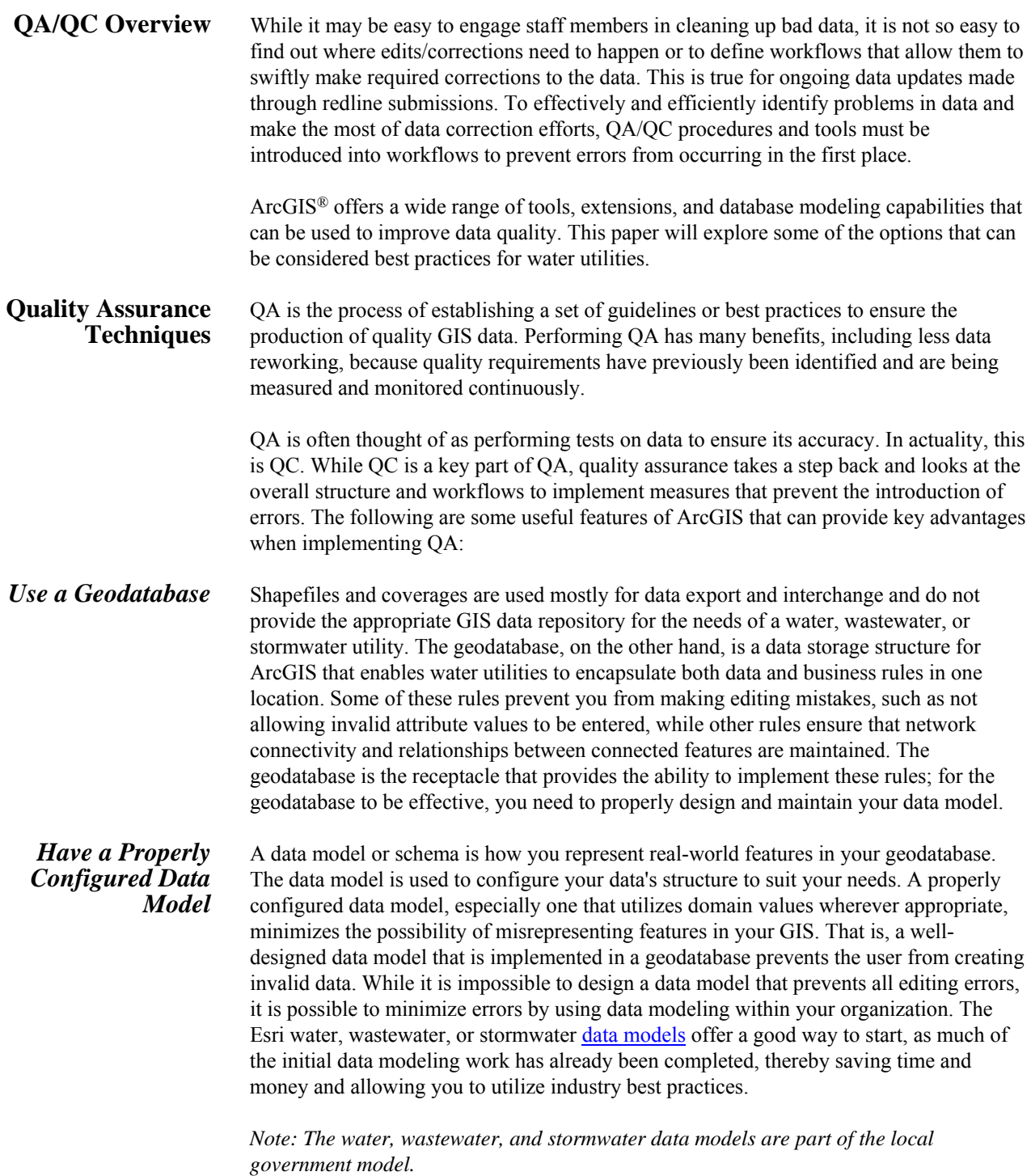

#### *Use Geometric Networks*  Another key feature of the geodatabase is the geometric network, which is a set of connected edges (lines) and junctions (points), along with connectivity rules that is used to represent and model the behavior of a common network infrastructure in the real

world. The geometric network provides extra behavior that allows you to define how edges and junctions connect and how water, wastewater, and stormwater flow through the network. In a water network, the flow of water is from a reservoir to a customer via various appurtenances such as valves, fittings, and pump stations. Connectivity rules help define how the features in the network connect to each other. For example, a fire hydrant can only be connected to a service lateral of type hydrant; a fitting of type tee should be connected to exactly three pipes.

While a well-defined data model allows you to store information about real-world features and assets, the geometric network allows you to encapsulate how your distribution or collection systems actually operate.

More information on geometric networks is available at **blogs**.esri.com/Dev/blogs [/waterutilities/archive/2009/11/17/Geometric-networks-for-water-utilities.aspx](http://blogs.esri.com/Dev/blogs/waterutilities/archive/2009/11/17/Geometric-networks-for-water-utilities.aspx).

#### *Formalize Your Workflows*

The next step toward producing quality data is to standardize and formalize your organizational workflows. This is especially important when multiple editors are accessing your data. Formalization of workflows could be as simple as having clearly written and documented standard operating procedures. However, in reality, most water utilities are looking to design and distribute workflows. This can be achieved by developing custom tools suited to your organizational needs (this option would require that you update and maintain the source code for every release). Alternatively, you can utilize the out-of-the-box tools within the [ArcGIS Workflow Manager](http://www.esri.com/workflowmanager) extension to design, execute, track, and distribute your workflows.

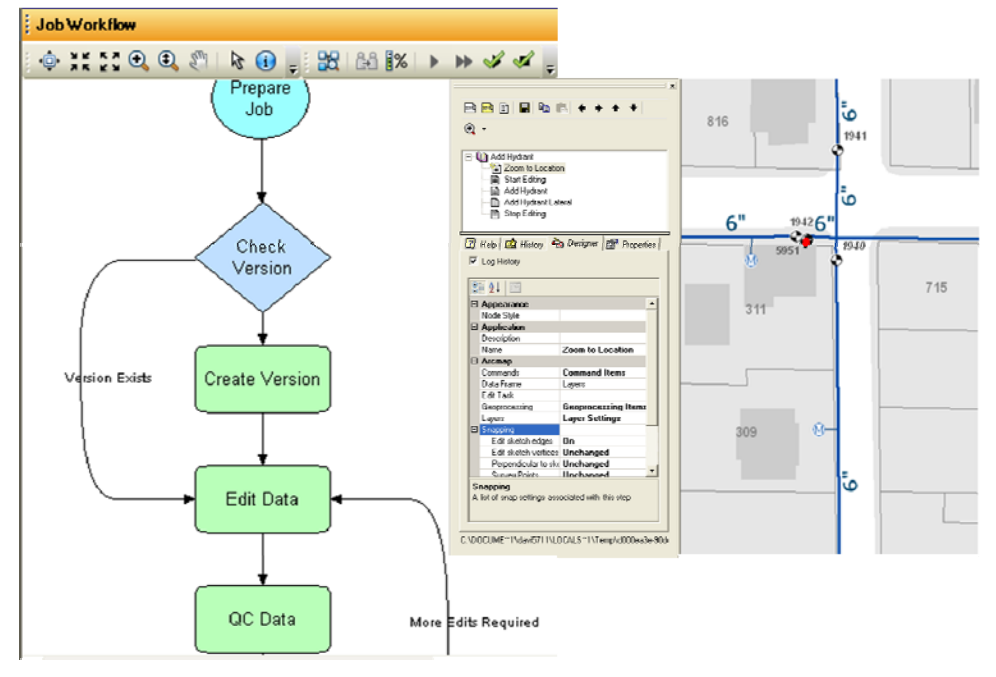

*Design and execute workflows.* 

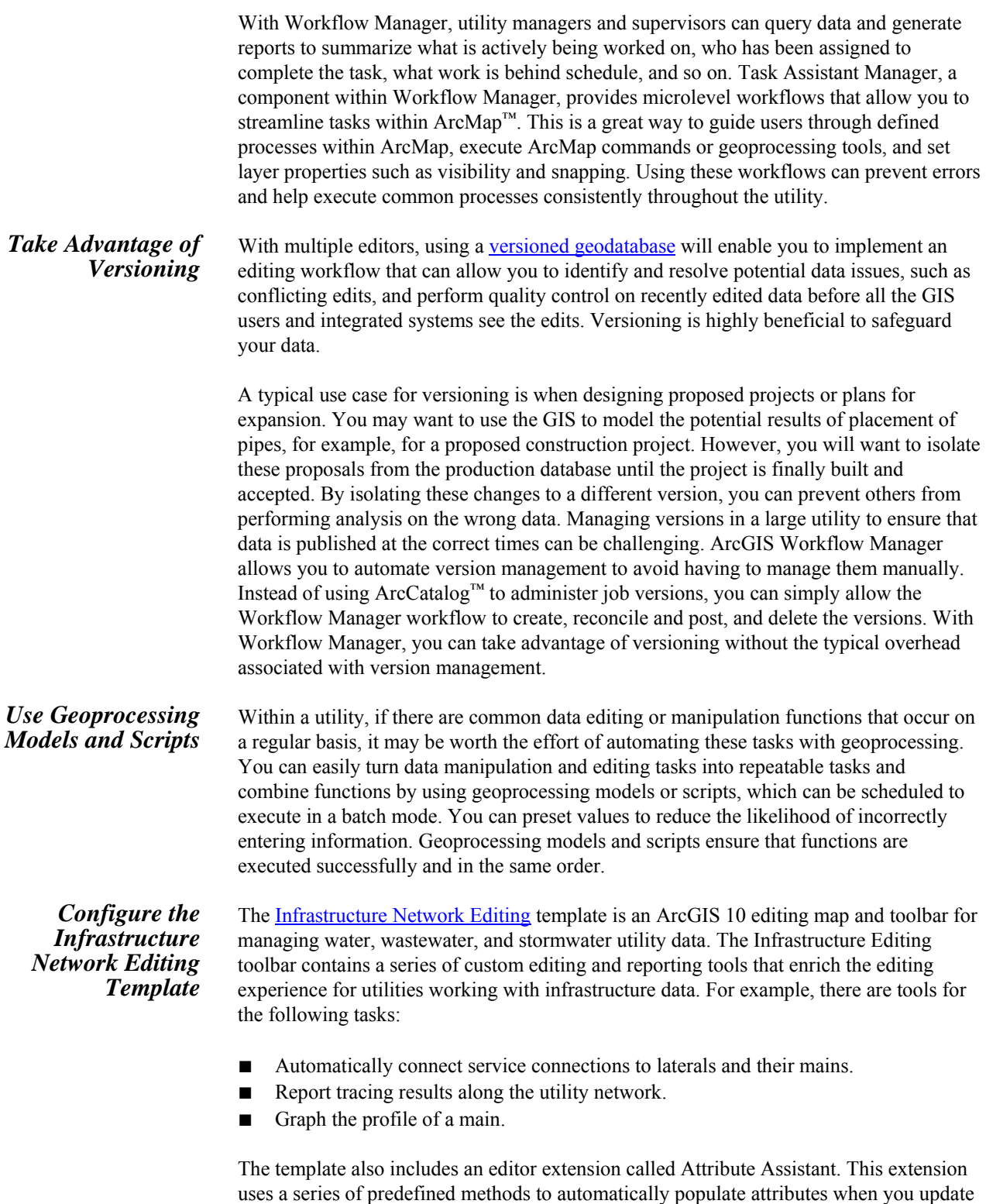

and/or add new features to the geodatabase.

# *Utilize On-the-Fly Validation*

A geodatabase is used to model predefined attribute rules. For example, setting up domains can limit the values only in an individual field. However, in reality, attribution rules are often more complex, and in many cases, the value in one field may depend on the value in another. Esri<sup>®</sup> Production Mapping allows you to create extended validation rules so that when you are creating new features or updating existing features, it is possible to validate attributes according to these rules. If an incorrect attribute value is entered, an error message is returned. You must fix the error before the change is committed to the feature. You can also choose to return a warning depending on the severity of the error. In such cases, the change will be committed, but it is recommended that you correct the issue. This type of attribute validation on the fly allows you to ensure that there are no invalid combinations of values assigned to a template or a selected feature before committing the values to the database.

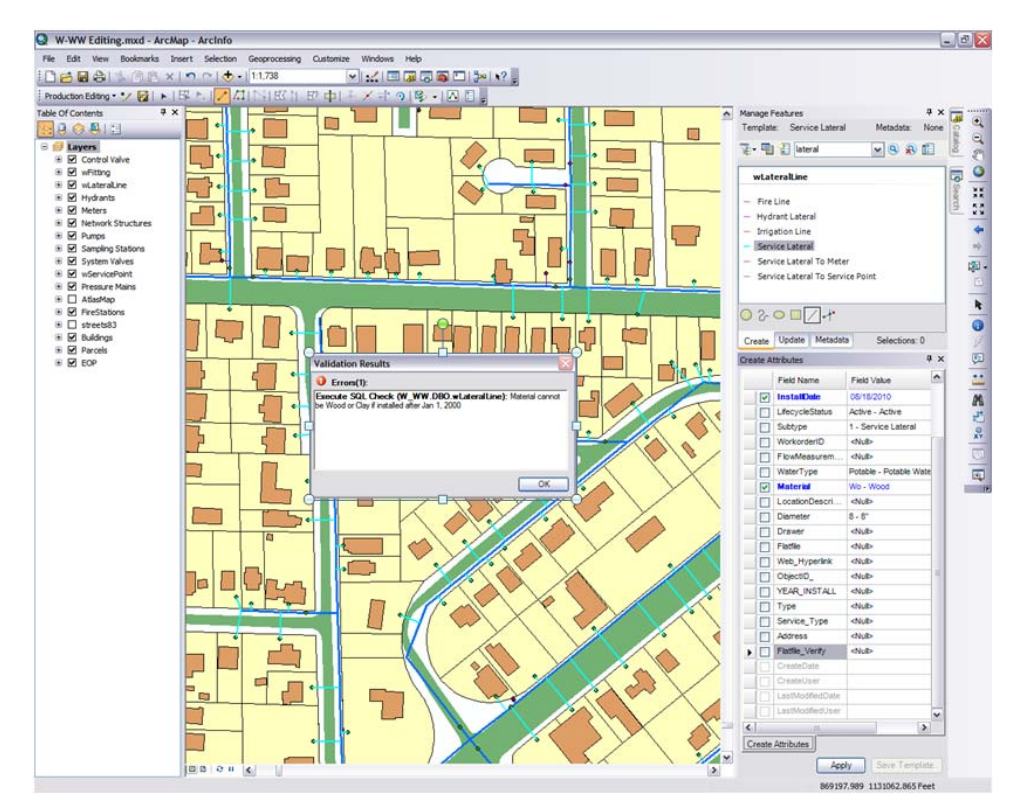

*Increase the efficiency of GIS data creation using on-the-fly feature validation.* 

#### **Quality Control Tools**

Quality control is focused on identifying and resolving existing errors. The key to quality control is to regularly check your data for errors. Data checks can range from running queries (spatial, attribute, or both) to generating and reviewing random samples to perform visual exploration of data. Data checks can (and should) be formalized workflows that are automated and reusable where possible.

### *Finding Issues with Queries*

The ArcMap Select By Attribute and Select By Location query dialog boxes allow you to define parameters and select features that meet those parameters. You can build queries to find attribution errors, for example, pipes installed after January 2000 with a material type of wood or clay. Spatial queries can be used to find features that may not be in the correct geographic location. When performing spatial queries, you can compare features that are within your water network as well as other features. For example, you can compare your service connections to parcel basemap data to identify connections that are not within a parcel.

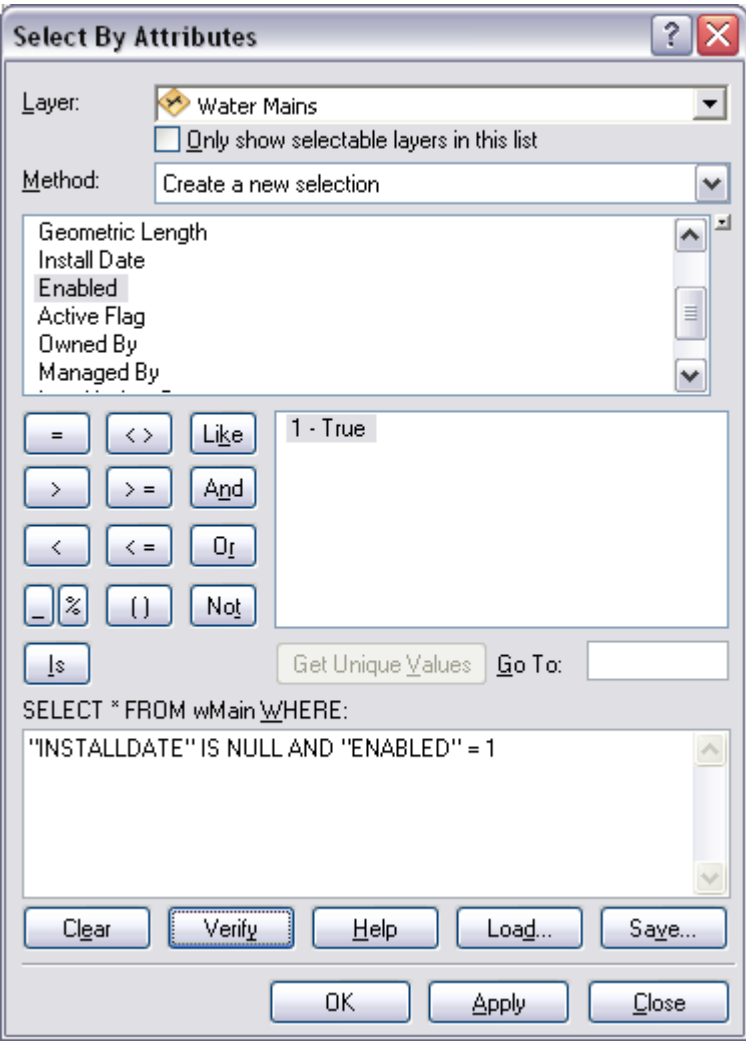

*This sample Select by Attributes query has been configured to find water main features that are enabled and have a null value for the installation date.* 

J10034

## *Geoprocessing Models or Scripts*  With queries using the Select By Attribute or Select By Location tools, the parameters must be filled out every time you want to run the query. This may introduce the possibility of user errors while entering the parameter values. With geoprocessing models or scripts, you can store as many preconfigured values as are needed, which provides consistency in running the queries. Geoprocessing also offers the ability to perform (and automate) complex queries and additional behaviors such as combining multiple queries and iterating.

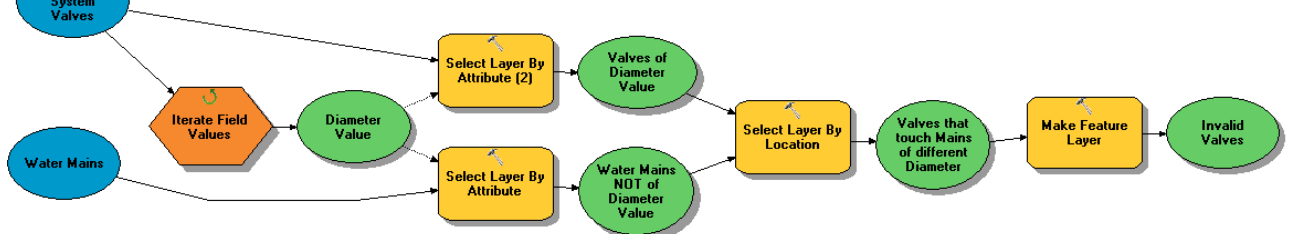

*This sample geoprocessing model finds valves whose diameters do not match the diameters of the connecting mains.* 

#### *Automated Quality Control*

While it is possible to automate some of the quality control tasks with geoprocessing models or scripts, you may have to develop and maintain a number of models/scripts to cover all your data validation rules. The **ArcGIS Data Reviewer** extension to ArcGIS Desktop provides easily configurable, out-of-the-box data checks to automate your quality control process. Over 40 automated data checks can be run ad hoc or as a group in a batch job. Batch jobs are distributable, thereby allowing you to standardize the validation process throughout the utility. This also allows repeatability; that is, you can reuse the batch jobs to validate features as you make updates to them. Features that violate the parameters that you've specified are collected and managed in a central table. You can also schedule the checks to run at set intervals—eliminating the need to manually run the batch job—to further free up resources and reduce the time needed to obtain and maintain high-quality data. Examples of some of the automated checks available are described in the following table.

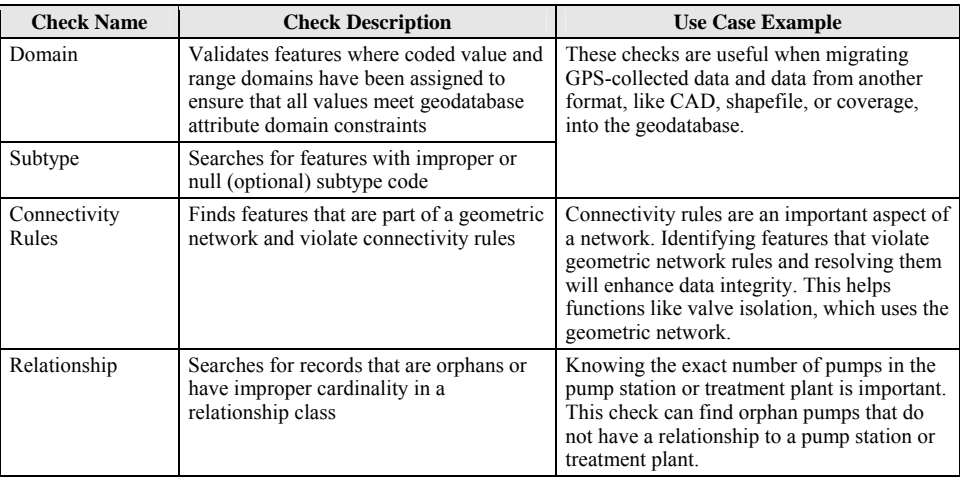

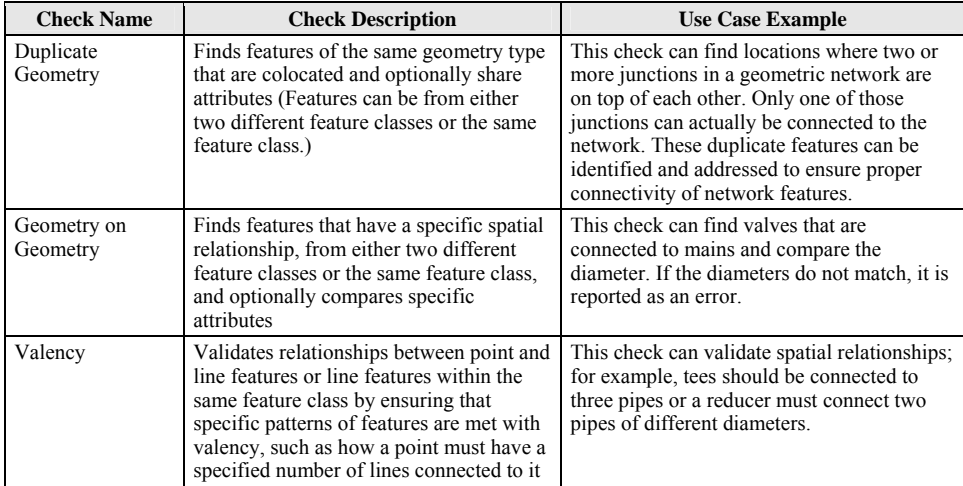

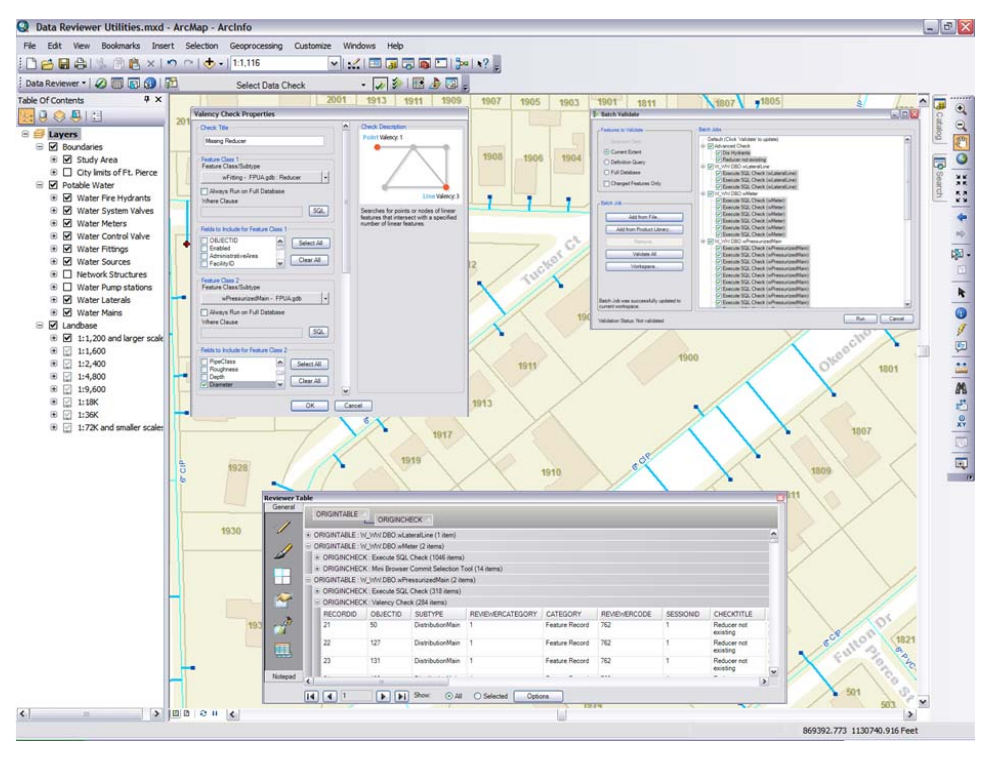

*Automate and simplify the data review processes with tools to assess, document, correct, and verify the overall quality of water/wastewater data.* 

You can further simplify your quality control process by integrating the ArcGIS Data Reviewer and ArcGIS Workflow Manager extensions and using the provided custom steps in your workflow. This allows you to run batch jobs as part of your overall workflow and automatically assign an editor to make corrections to the errors found.

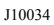

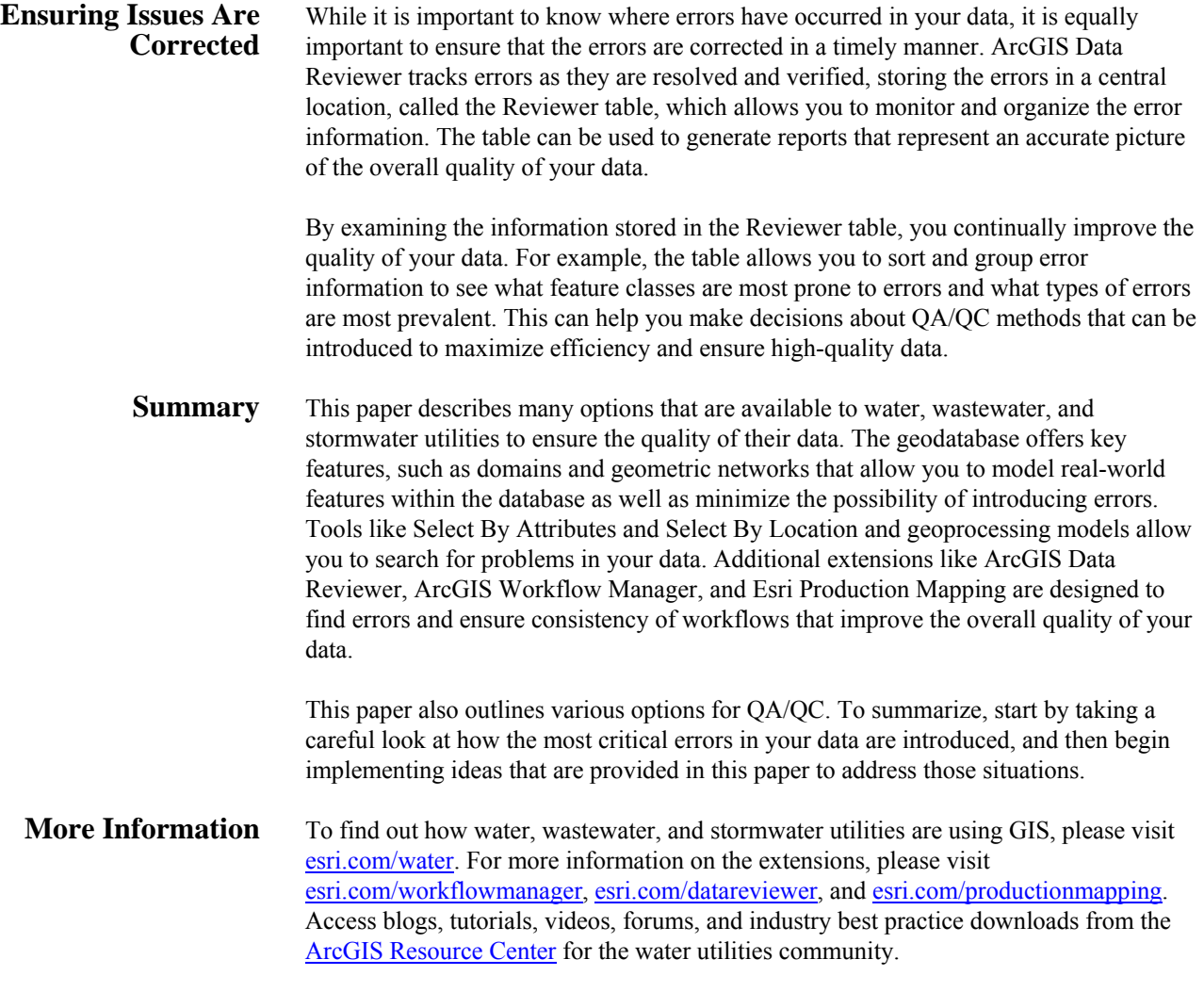

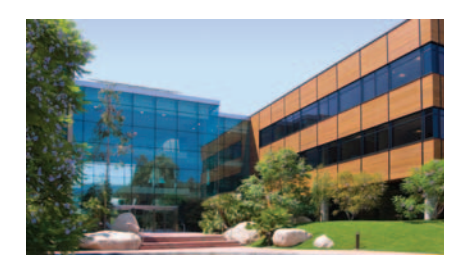

# About Esri

Since 1969, Esri has been helping organizations map and model our world. Esri's GIS software tools and methodologies enable these organizations to effectively analyze and manage their geographic information and make better decisions. They are supported by our experienced and knowledgeable staff and extensive network of business partners and international distributors.

A full-service GIS company, Esri supports the implementation of GIS technology on desktops, servers, online services, and mobile devices. These GIS solutions are flexible, customizable, and easy to use.

#### Our Focus

Esri software is used by hundreds of thousands of organizations that apply GIS to solve problems and make our world a better place to live. We pay close attention to our users to ensure they have the best tools possible to accomplish their missions. A comprehensive suite of training options offered worldwide helps our users fully leverage their GIS applications.

Esri is a socially conscious business, actively supporting organizations involved in education, conservation, sustainable development, and humanitarian affairs.

#### Contact Esri

1 800 GIS XPRT (1 800 447 9778) t 909 793 2853 f 909 793 5953 info@esri.com esri.com

Offices worldwide esri.com/locations

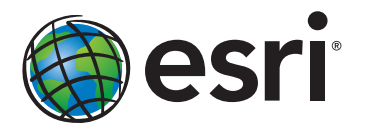

380 New York Street Redlands, California 92373-8100 usa